ETAPAS DE LA SINCRONIZACIÓN DE UN CABLE MODEM QUE SE CONECTA A UN CMTS. ESES STATUS PUEDEN SER VERIFICADOS EN EL CMTS.

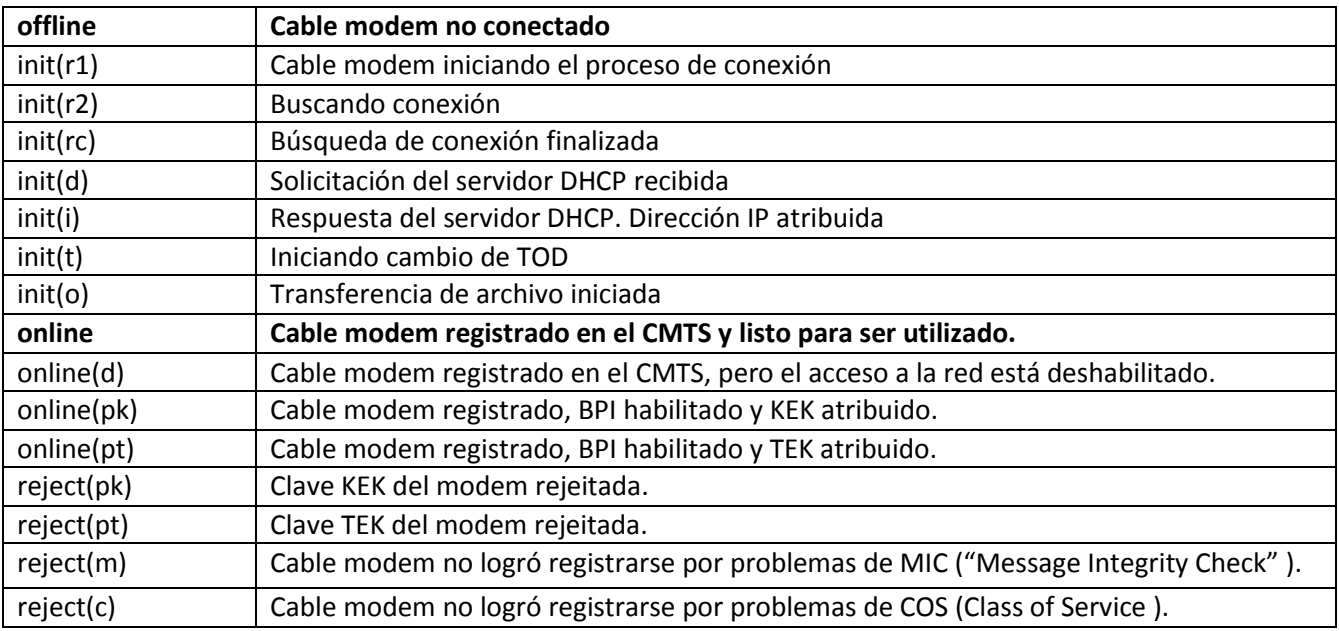